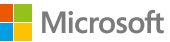

OFFRE PROLONGÉE

## pour l'achat simultané d'**Office\*** et de votre PC ou Mac 20€ **remboursés**

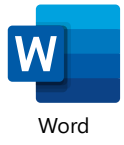

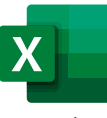

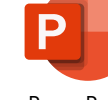

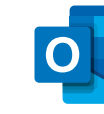

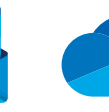

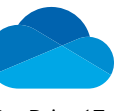

Word Excel PowerPoint Outlook OneDrive 1To

## **Rendez-vous sur www.officeodr.com pour bénéficier de l'offre**

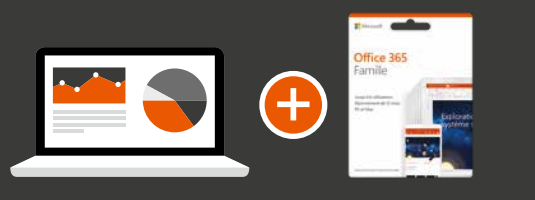

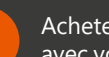

**1**

**2**

**3**

Achetez Office simultanément avec votre PC, Mac ou tablette.

Téléchargez la photo du ticket de caisse sur **www.officeod** dans les 28 jours suivant la date d'achat.

Recevez le remboursement par virement bancaire.

\* Voir conditions de l'offre au dos.

## **Rendez-vous sur www.officeodr.com**